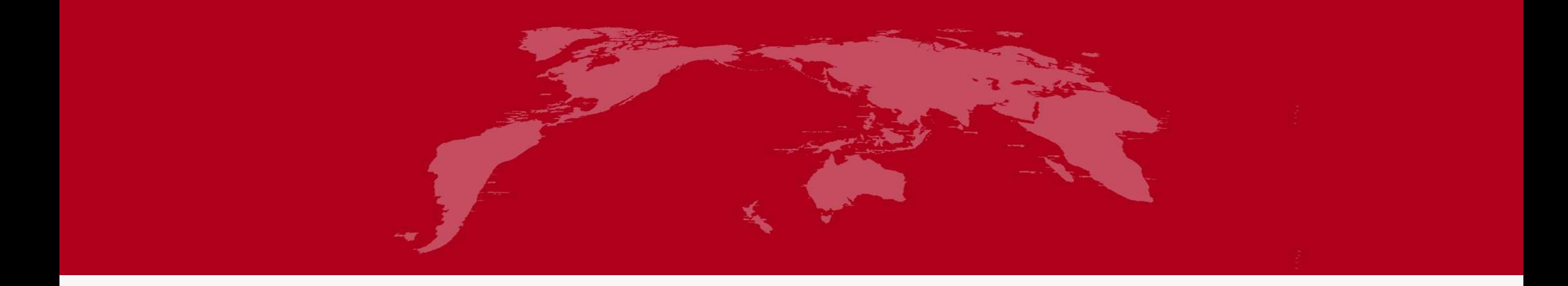

# 地球系统数值模拟装置项目 (地球系统模式数值模拟系统) 大气环流模式分系统培训

培训人:曹杭

2022 年 6 月 1 日

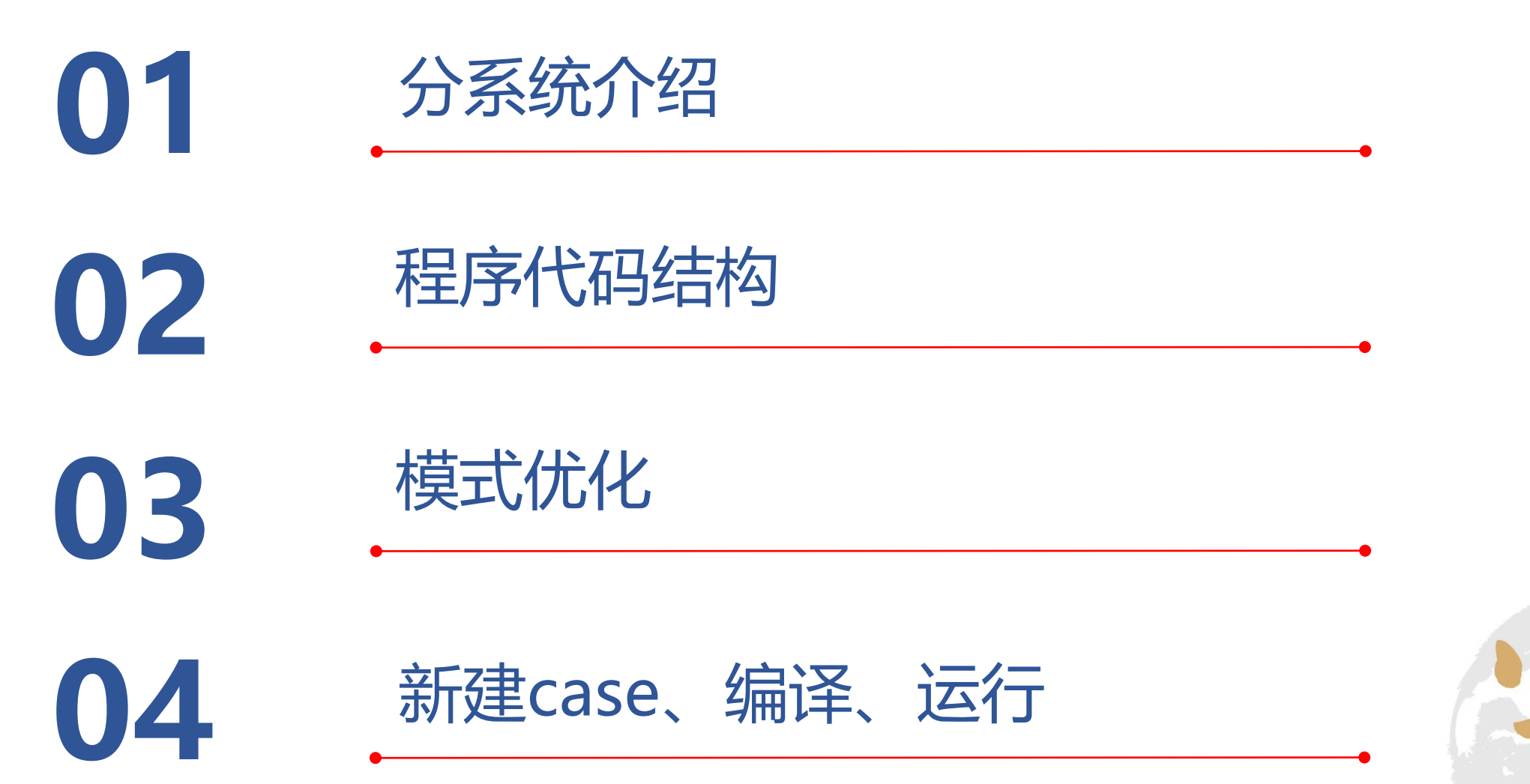

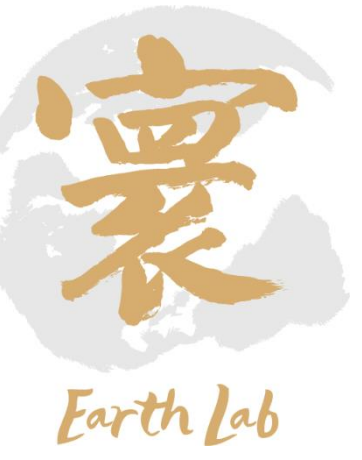

# **01 分系统介绍**

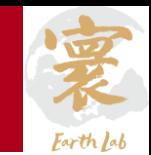

### **IAP-AGCM物理模型与特点:**

- 模拟地球系统模式中的大气的大尺度运 动过程
- 模拟大气温度、风速、压力、降水、云 量、水汽等基本的大气环流特征
- 模式动力框架基于C网格有限差分离散

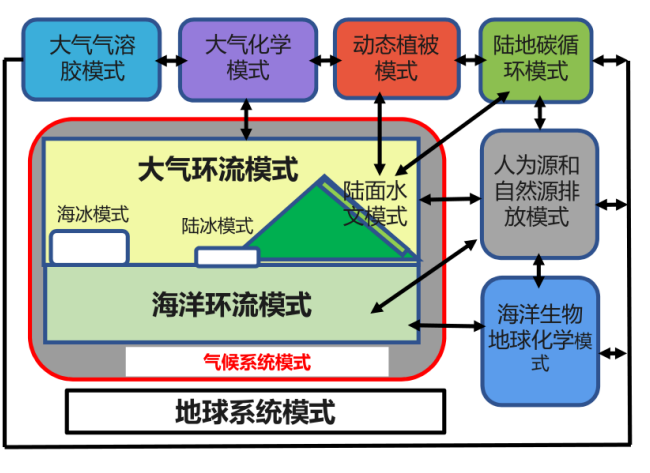

**地球系统模式组成 IAP-AGCM动力框架差分方程组**

$$
\frac{\partial U}{\partial t} = -\sum_{m=1}^{3} \alpha^* L_m (U) - \beta^* P_{\lambda} - \gamma^* f^* V
$$

$$
\frac{\partial V}{\partial t} = -\sum_{m=1}^{3} \alpha^* L_m (V) - \beta^* P_{\theta} + \gamma^* f^* U
$$

$$
\frac{\partial \Phi}{\partial t} = -\sum_{m=1}^{3} \alpha^* L_m (\Phi) + (1 - \delta_p)
$$

$$
\cdot [b (1 + \delta_c) + \delta \cdot \kappa \Phi / P] \cdot \beta^* \tilde{\Omega}
$$

$$
\frac{\partial}{\partial t} \left( p'_{sa} / p_0 \right) = -\beta^* \tilde{P} (W) + \kappa^* D_{sa} / P_0
$$

### **并行划分方式:**

- 按照经纬网格方向划分
- 多维度的MPI并行实现
- 并行优化点主要为通信优化
- 物理过程适合异构加速

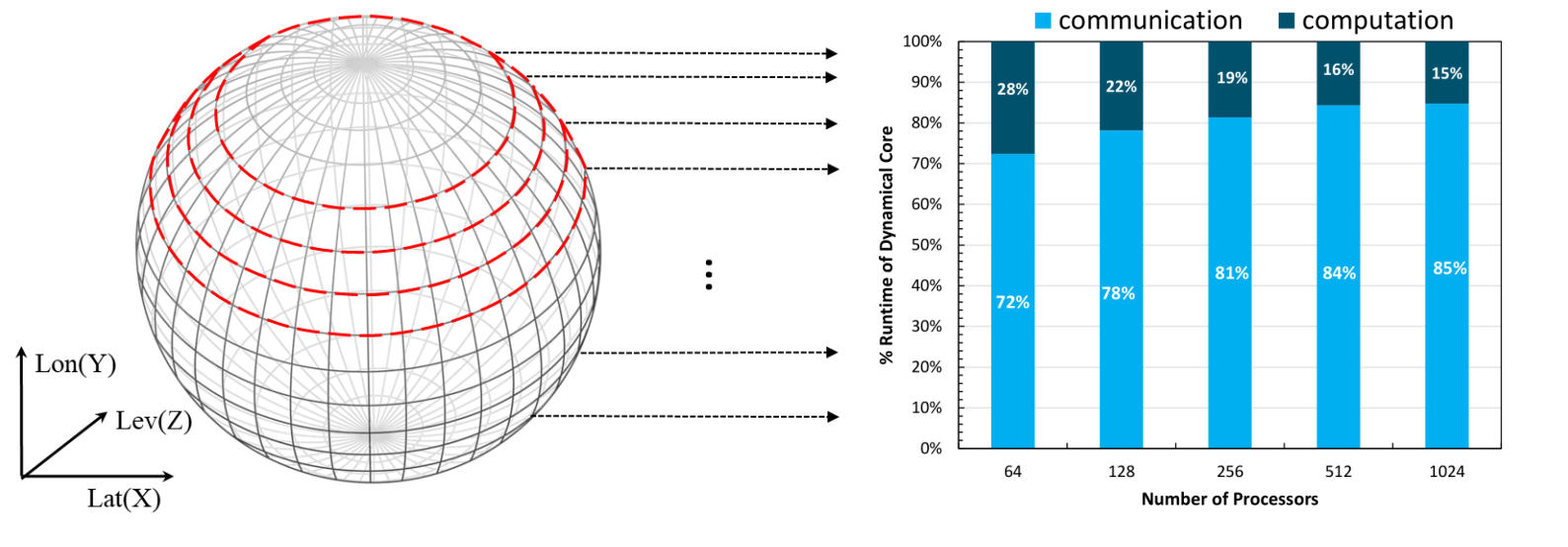

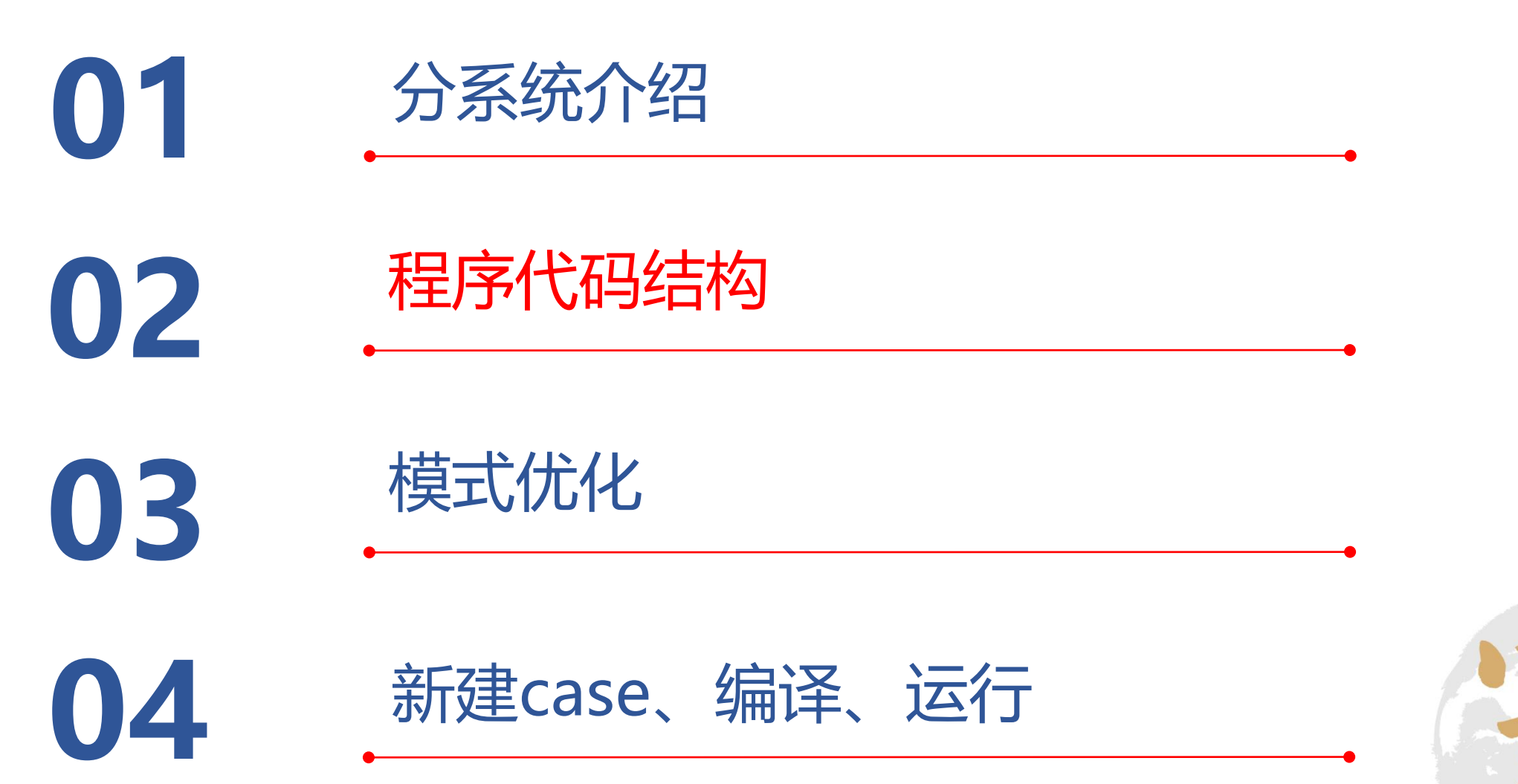

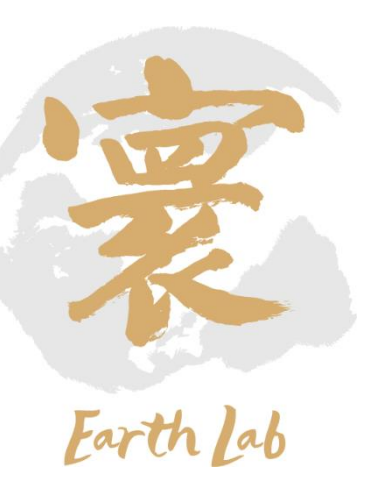

## **02 程序代码结构**

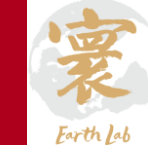

#### **大气环流模式分系统组成: 大气环流模式程序架构:**

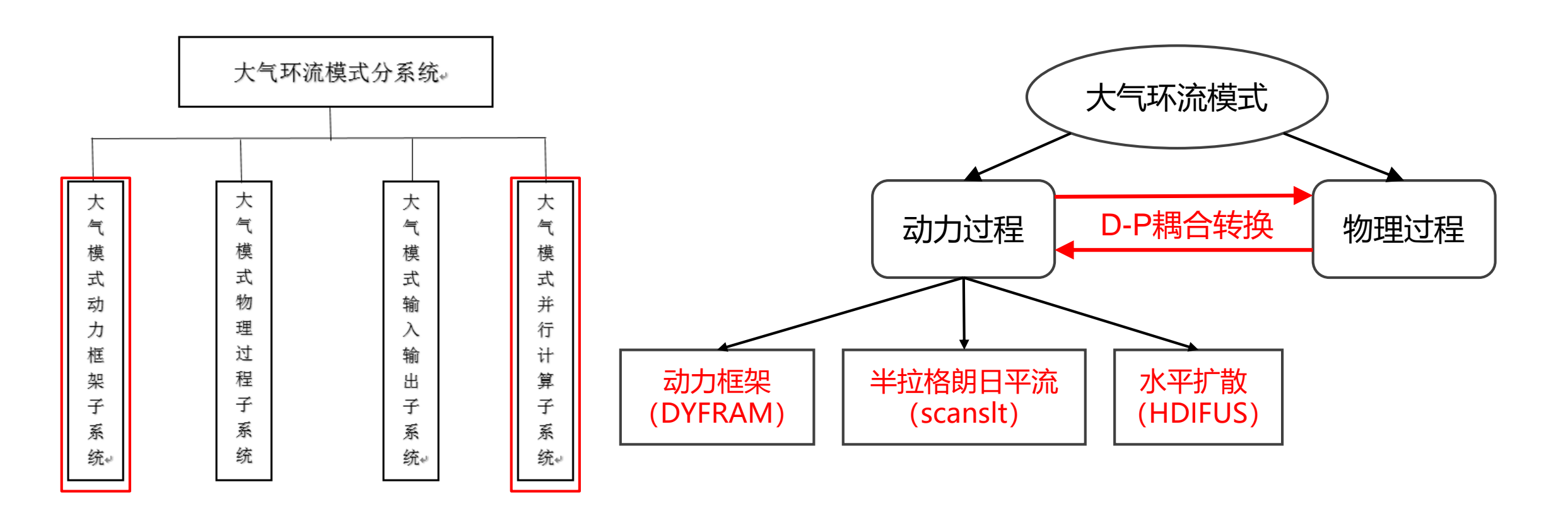

# **02 程序代码结构**

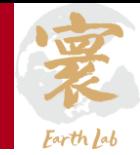

**大气环流模式程序代码结构:**

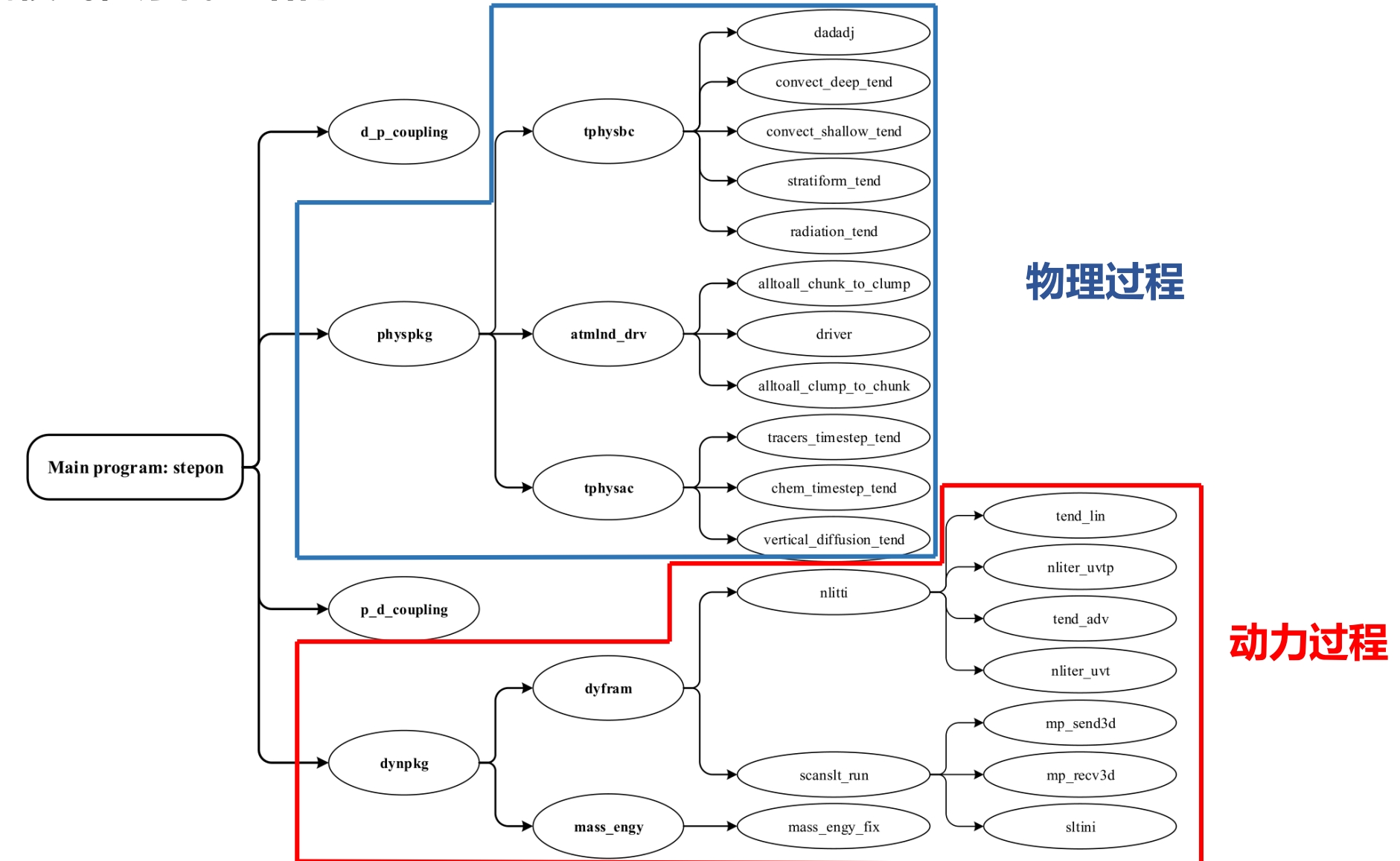

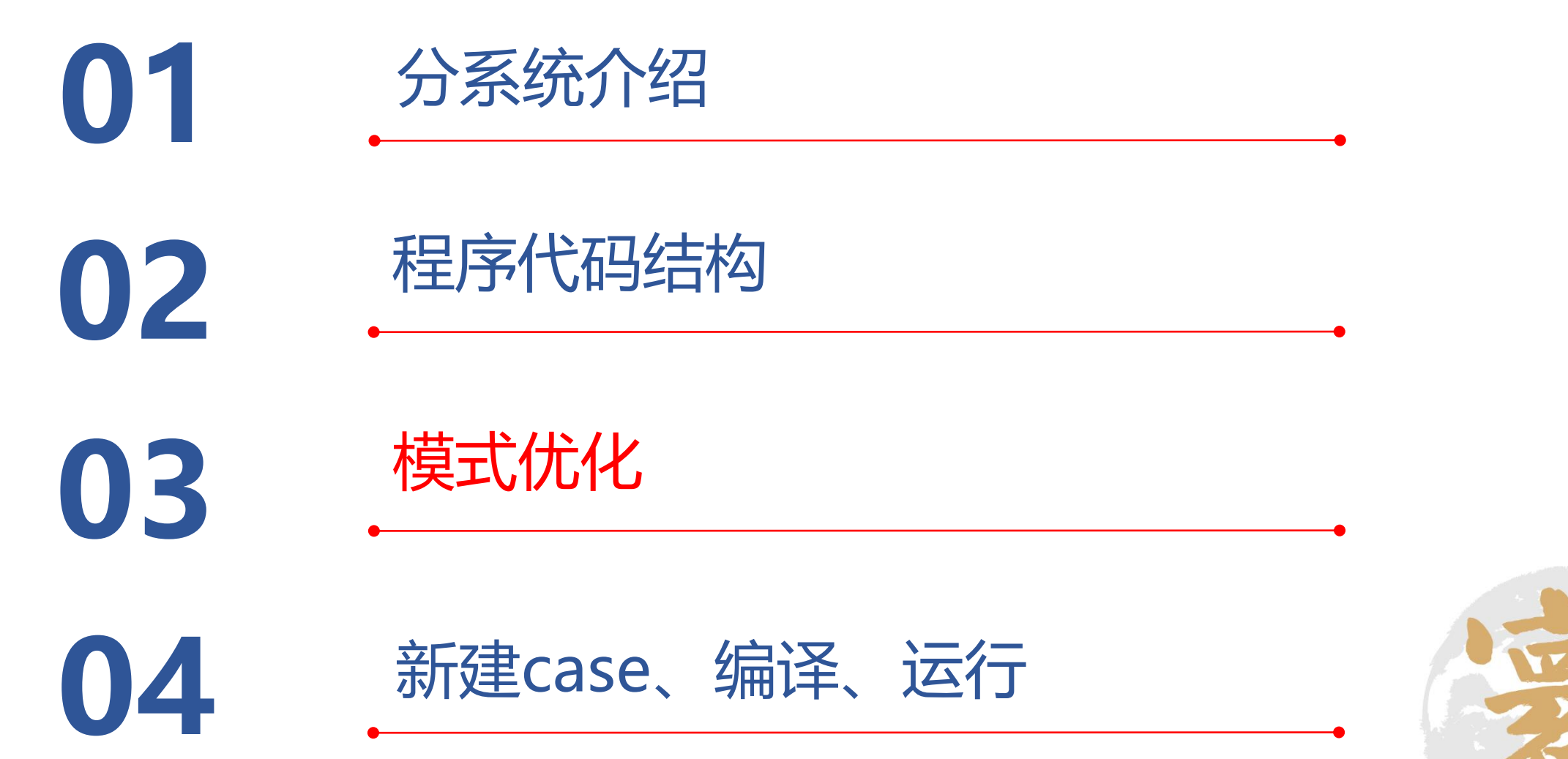

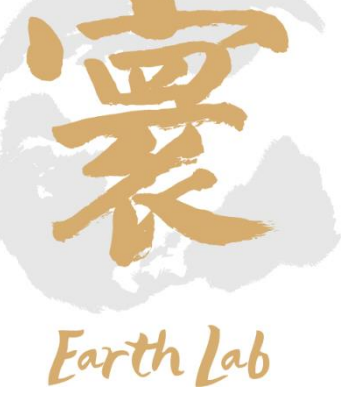

#### 寰 Earth Lab

### **大气模式并行优化的挑战:**

- 应用的Stencil计算模式的通信量大
- 高分辨率下经纬网格划分方式导致的负载不均衡, 可扩展性和并行性能受限
- 高分辨模拟执行速度较慢

### **主要优化工作:**

- 1. 三维并行剖分及优化
- 2. Z-prior性能优化
- 3. 高分辨率跳点差分优化
- 4. 耦合转换模块开发与改进
- 5. 通信与计算重构优化

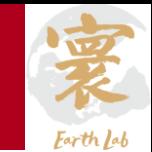

#### 三维并行剖分及优化

- ‒ 传统的大气模式采用二维剖分的并行模式,随着分辨率提升,网格数增多,计算量增加,并行性能与可扩 展性受限;
- 采用基于三维剖分的并行优化策略, 提高并行效率和扩展性;
- 针对大气环流模式的纬向、经向和垂向计算网格, 增加了纬向(x)剖分以提高并行度。

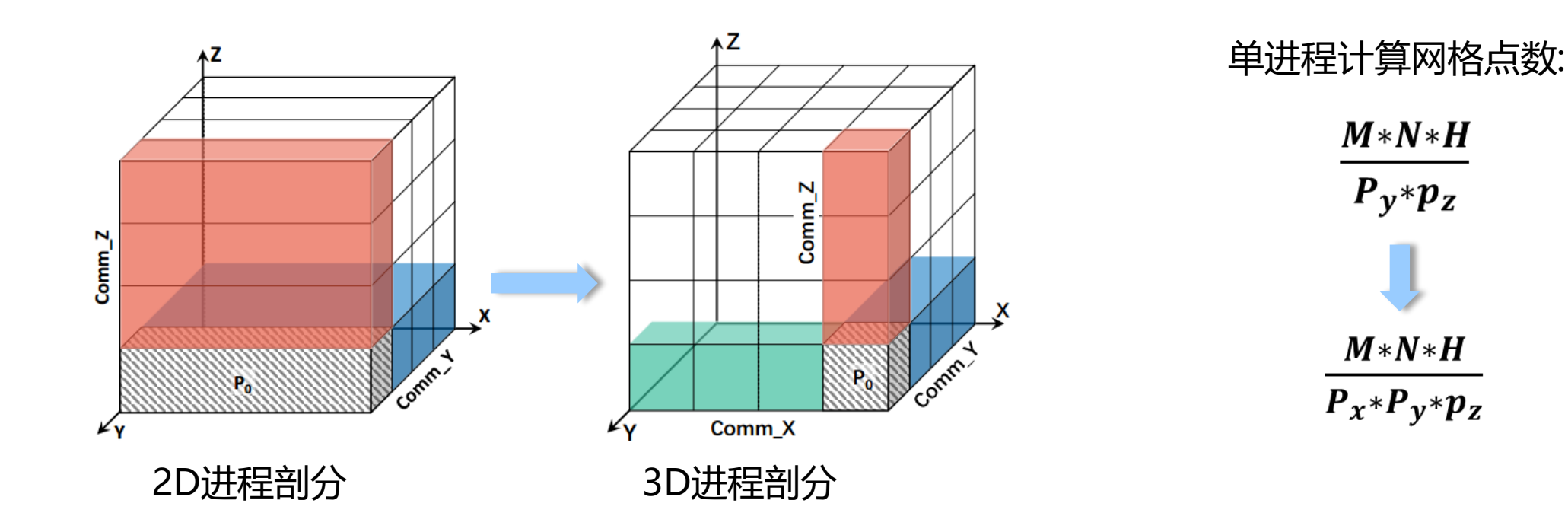

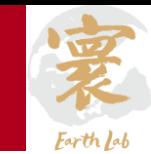

#### 三维并行剖分模式集成

- 已将AGCM3D加入到地球系统模式CAS-ESM\_dev版本中, 3D/2D动力框架可选;
- ‒ 已添加的可选compset包括有:FIDEAL、FADIAB、F\_2000等;
- ‒ 3D可选分辨率:f3d14、f3d05、f3d02
- ‒ 已上传git服务器 ict分支。

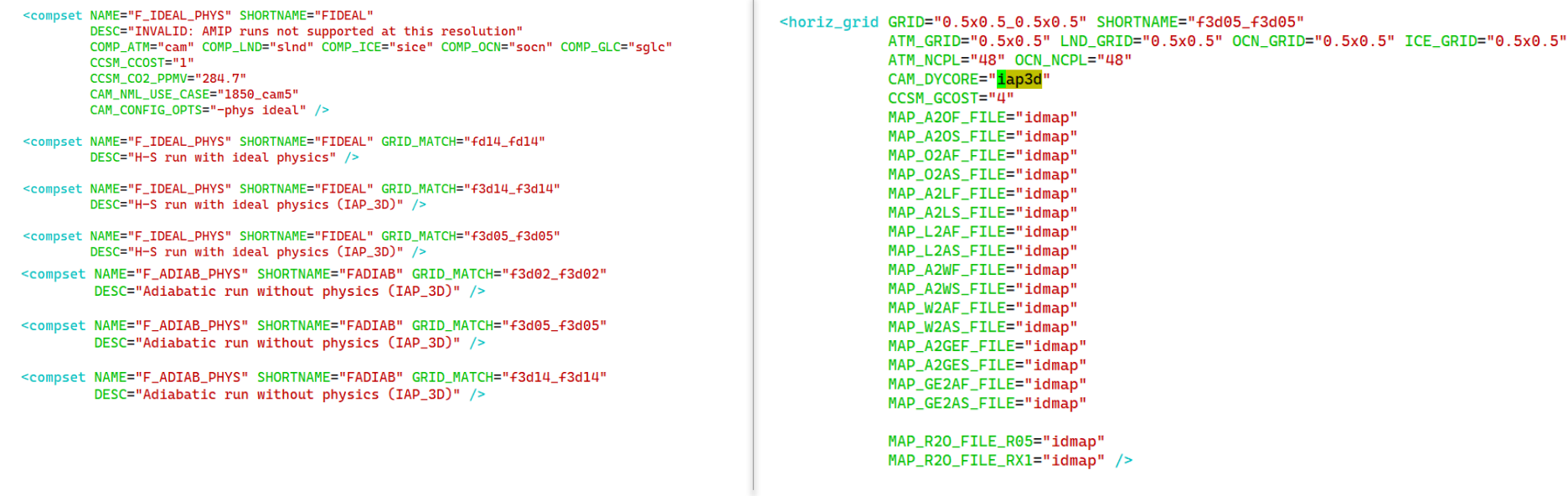

#### 寰 Earth Lab

### **大气模式并行优化的挑战:**

- 应用的Stencil计算模式的通信量大
- 高分辨率下经纬网格划分方式导致的负载不均衡, 可扩展性和并行性能受限
- 高分辨模拟执行速度较慢

### **主要优化工作:**

- 1. 三维并行剖分及优化
- 2. Z-prior性能优化
- 3. 高分辨率跳点差分优化
- 4. 耦合转换模块开发与改进
- 5. 通信与计算重构优化

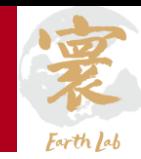

- 大气模式原始进程剖分优先顺序为:Y-Z(2D)、X-Y-Z(3D);
- 原始进程剖分顺序下,垂直方向(Z)通信为节点间MPI通信;
- 在适应过程和平流过程中,Z方向的集合通信和点到点通信开销随着Z方向进程增多而增大。

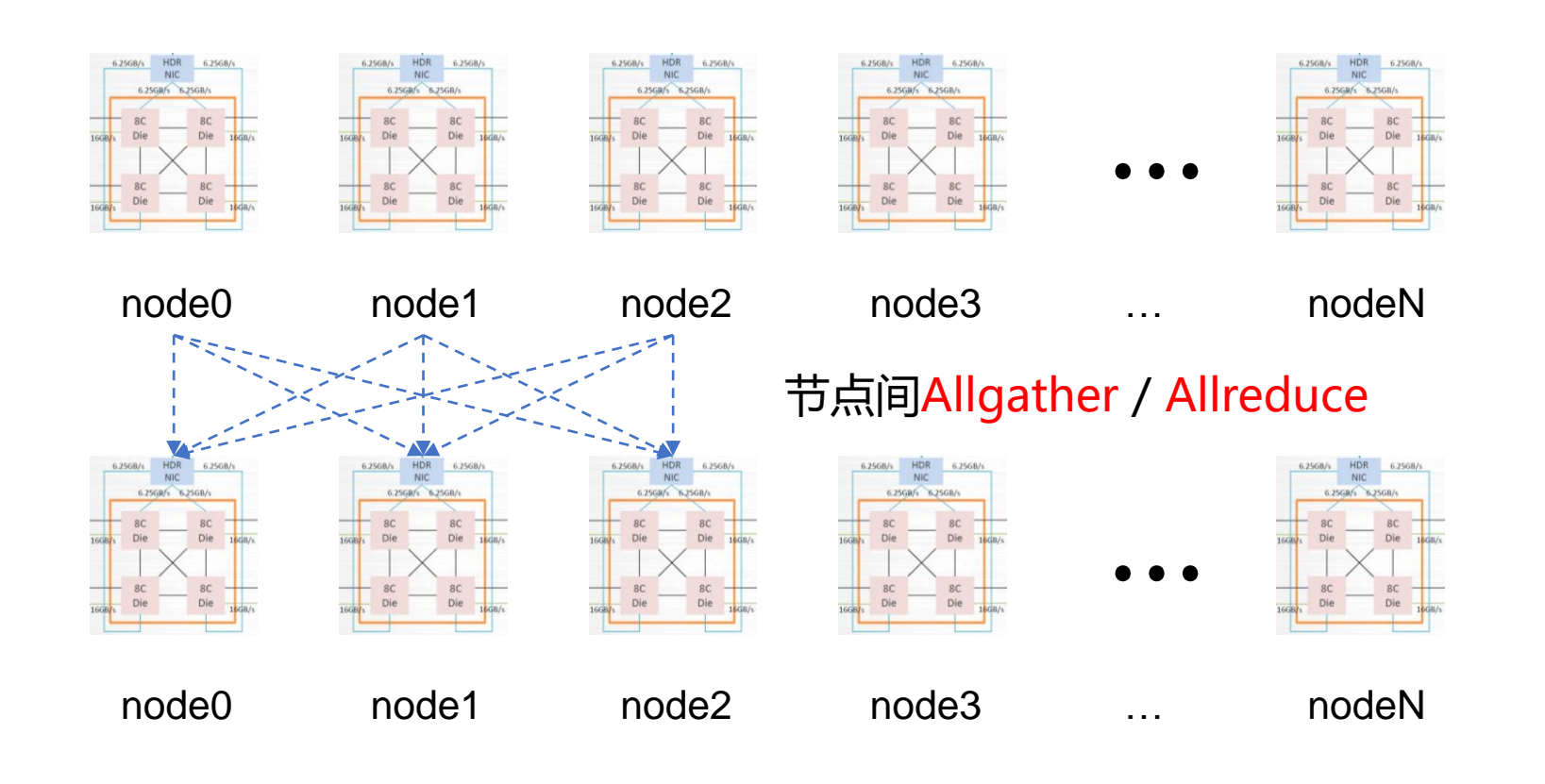

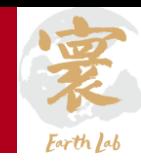

- 将进程划分顺序修改为: Z-Y(2D)、Z-X-Y(3D);
- 垂直方向通信转换为节点内MPI通信;
- 集合通信开销大大降低。

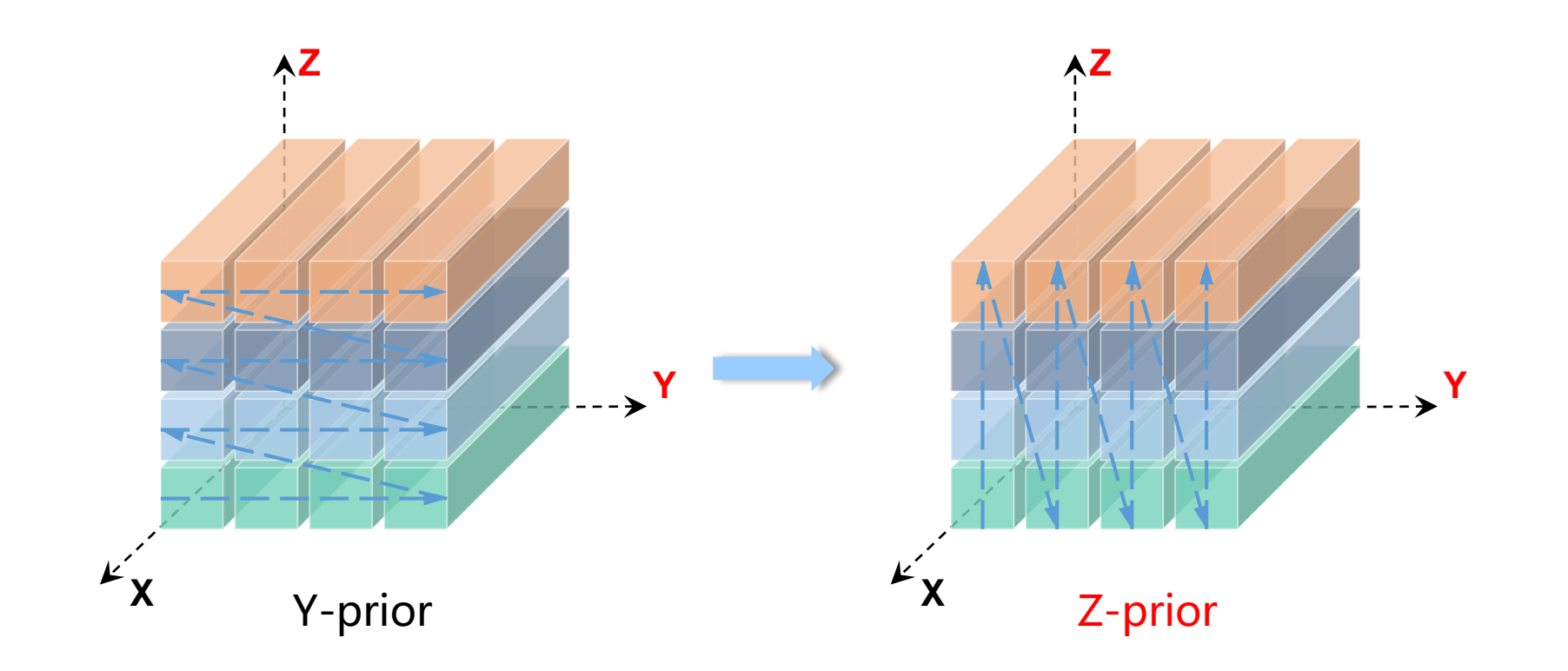

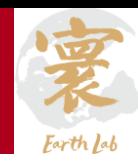

- 将进程划分顺序修改为: Z-Y(2D)、Z-X-Y(3D);
- 垂直方向通信转换为节点内MPI通信;
- 集合通信开销大大降低。

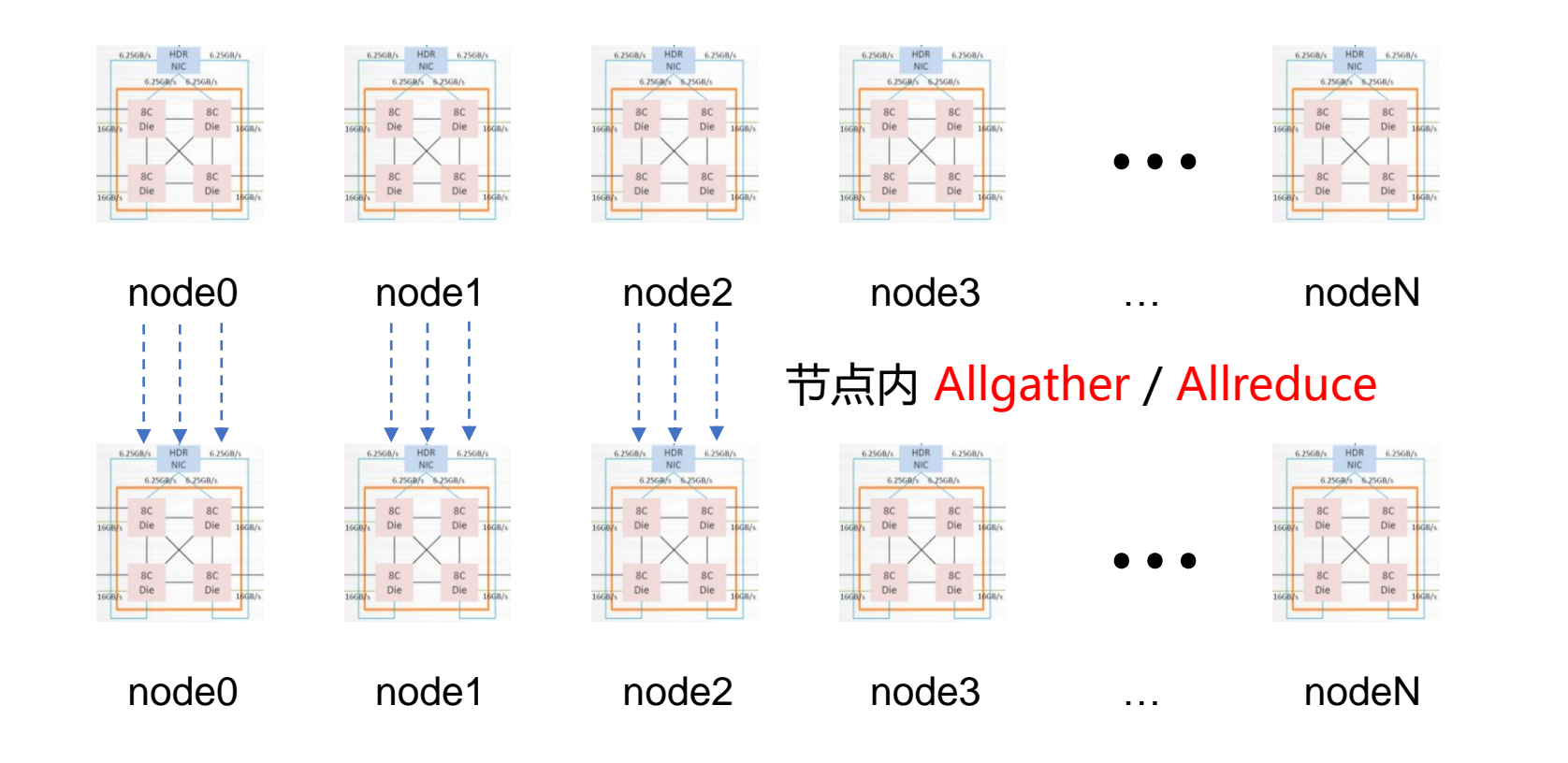

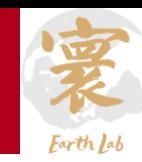

- 二维动力框架版本, 1.4°×1.4°, 128-1024进程, 1month模拟, 性能提升如下:
	- 通信时间平均减少63.6%;
	- 动力框架执行时间平均减少39.8%。

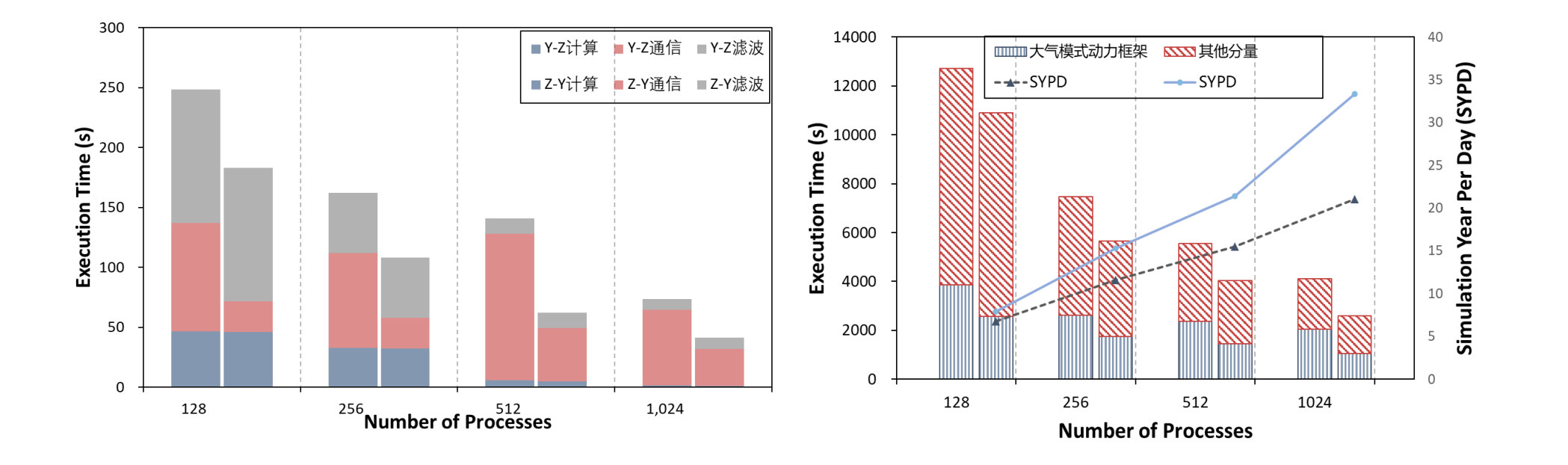

#### 寰 Earth Lab

### **大气模式并行优化的挑战:**

- 应用的Stencil计算模式的通信量大
- 高分辨率下经纬网格划分方式导致的负载不均衡, 可扩展性和并行性能受限
- 高分辨模拟执行速度较慢

### **主要优化工作:**

- 1. 三维并行剖分及优化
- 2. Z-prior性能优化
- 3. 高分辨率跳点差分优化
- 4. 耦合转换模块开发与改进
- 5. 通信与计算重构优化

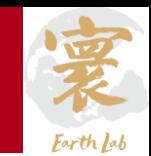

### "极点"问题

- 对于IAP-AGCM, 经纬网格离散化方案使得极区的物理格距急剧变小, 产生纬向短波。因而针对模式中变量的计 算,在极区需要采用纬向滤波模块以保证计算稳定性。
- 而随着大气模式**分辨率提升**,网格数增多,计算量增加,极区的纬向多次滤波模块使大气模式的并行性能与可扩 展性受限。
- 高纬滤波模块与中低纬度区域的计算不匹配会引起严重的负载不均衡。

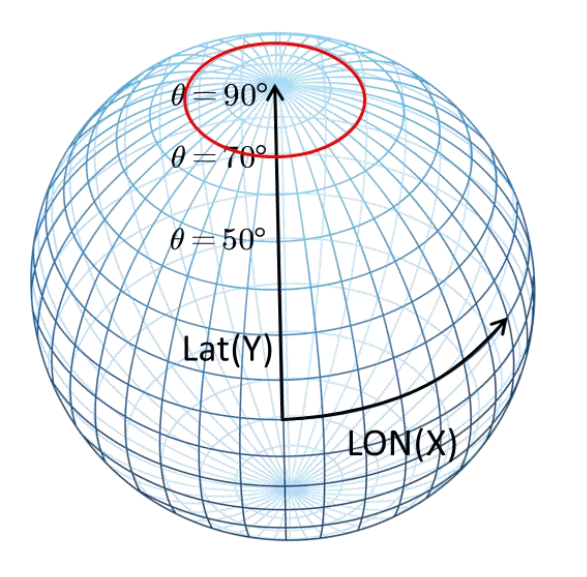

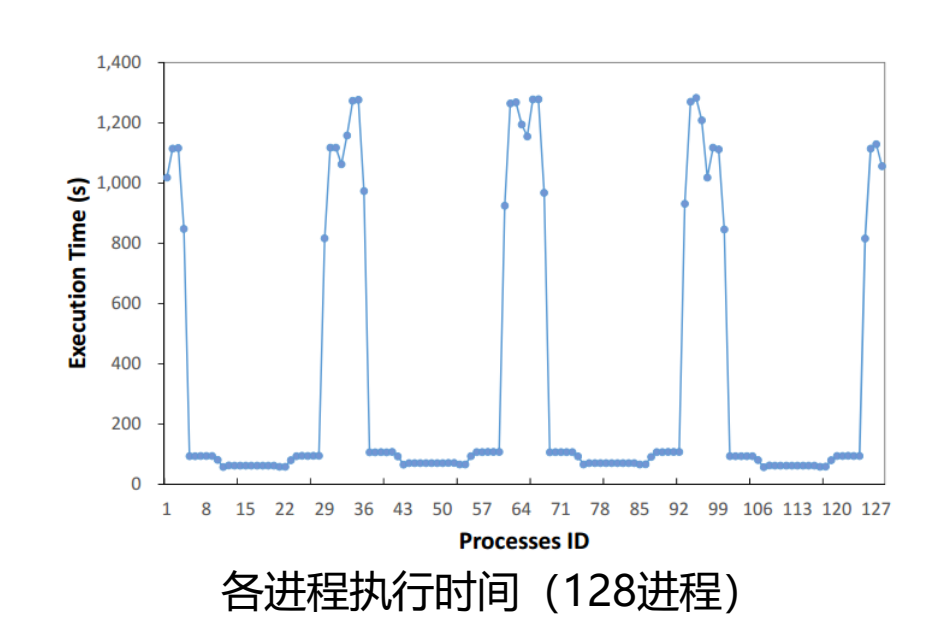

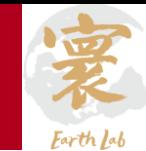

#### 纬向自适应跳点差分

- A. 在中低纬度位置,保持原滤波模块不变;
- B. 在高纬位置(≥70°),使用跳点差分格式替代FFT滤波;

C. 跳点格距计算以45°位置为参考阈值, 随纬度增加自适应变化。

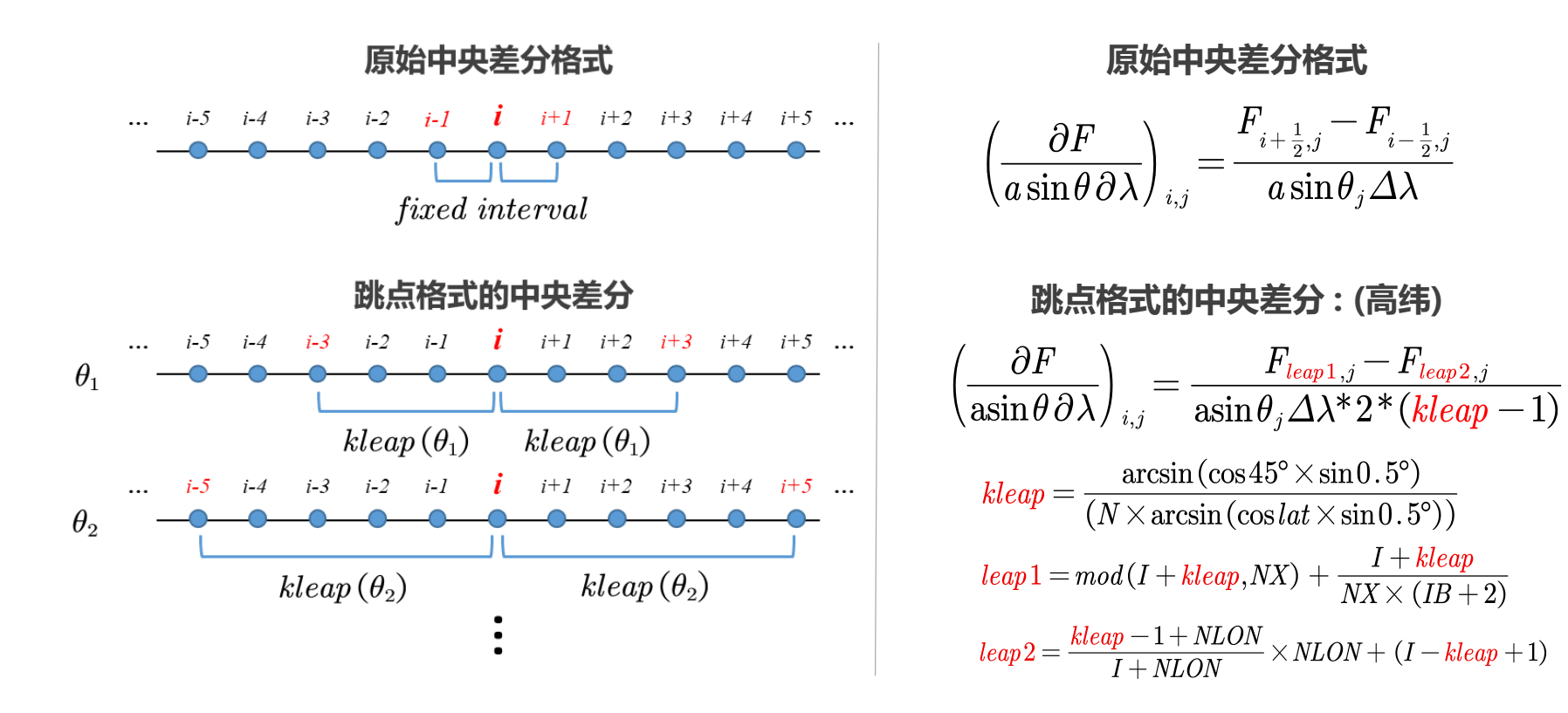

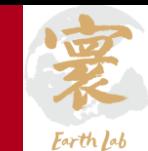

#### 跳点差分三维并行化

A. 按照高纬位置 (≥70°) 每个纬圈的跳点个数, 确定不同的纬向通信方案;

B. 针对极区部分的较小的跳点数,需要进行邻居进程的循环通信;

C. 针对极区部分的较大跳点数,需要进行跨多进程的循环通信;

D. 跨多进程通信处理时,需要注意跨进程的周期性边界。

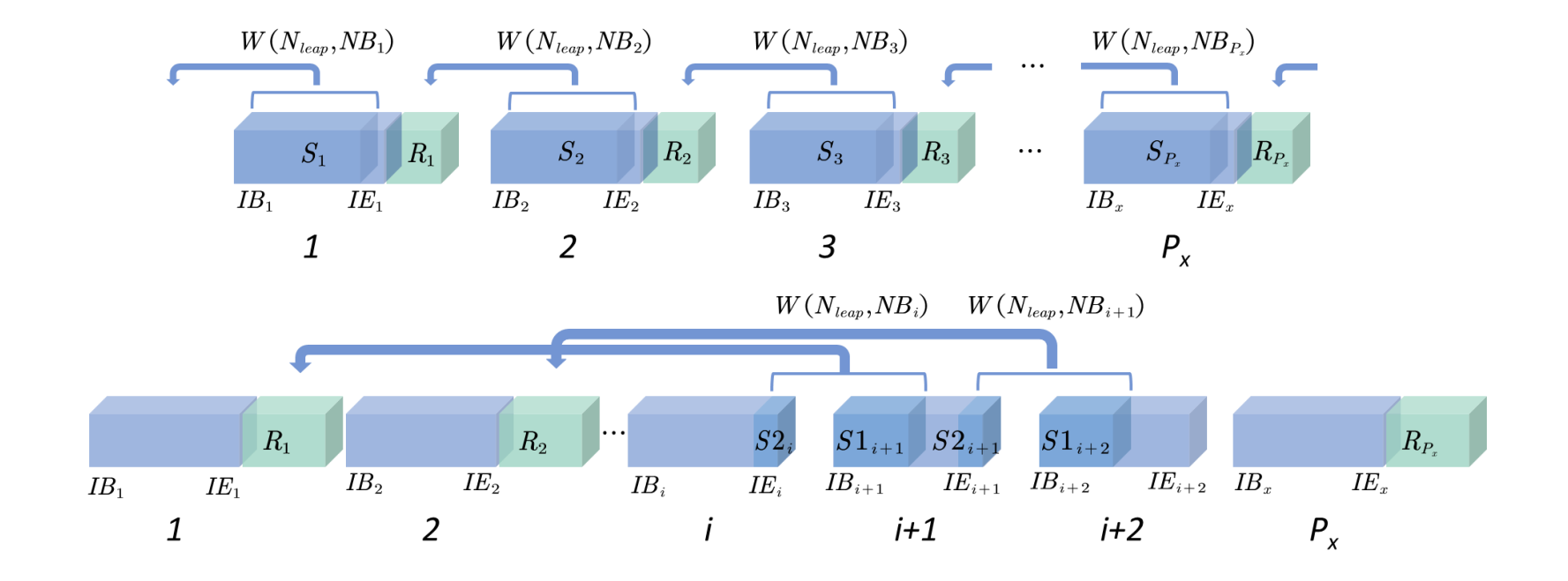

#### 寰 Earth Lab

### **大气模式并行优化的挑战:**

- 应用的Stencil计算模式的通信量大
- 高分辨率下经纬网格划分方式导致的负载不均衡, 可扩展性和并行性能受限
- 高分辨模拟执行速度较慢

### **主要优化工作:**

- 1. 三维并行剖分及优化
- 2. Z-prior性能优化
- 3. 高分辨率跳点差分优化
- 4. 耦合转换模块开发与改进
- 5. 通信与计算重构优化

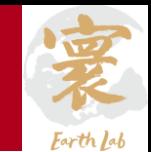

### "动力-物理"转换耦合

- 为了最大程度提高模式的并行效率,大气模式的物理过程和动力框架采用了不同的数据结构,动力框架与物理过程 数据结构之间需要相互转化耦合;
- 针对D-P转换耦合模块,完成了Z-prior进程划分物理过程和三维动力框架数据结构之间的转化的相适应的修改及验 证;
- 以X-Y-Z和X-Y通信子域的通信完成D-P转换,同时结合与二维动力框架相似的剖分优化策略,减少D-P转换的开销。

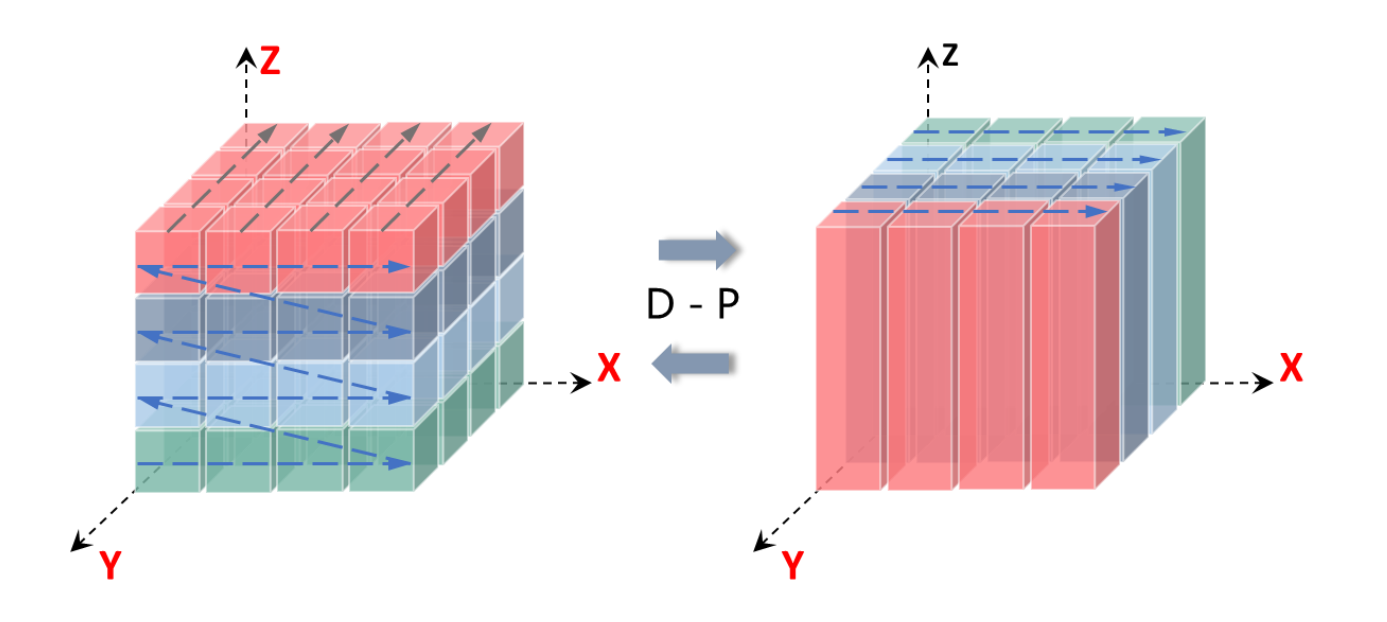

寰 Earth Lab

- 针对三维动力框架版本, 进行了0.5°×0.5°, 128-1024进程, 10模式天的测试, 模拟结果如下:
	- 总通信时间平均减少65%;
	- D-P耦合转换时间平均减少约10%;
	- 由于三维动力框架的影响,在较小规模下,x方向通信开销会因为进程剖分优先顺序调节而增加;在更大规模下, Z-prior会更有优势。

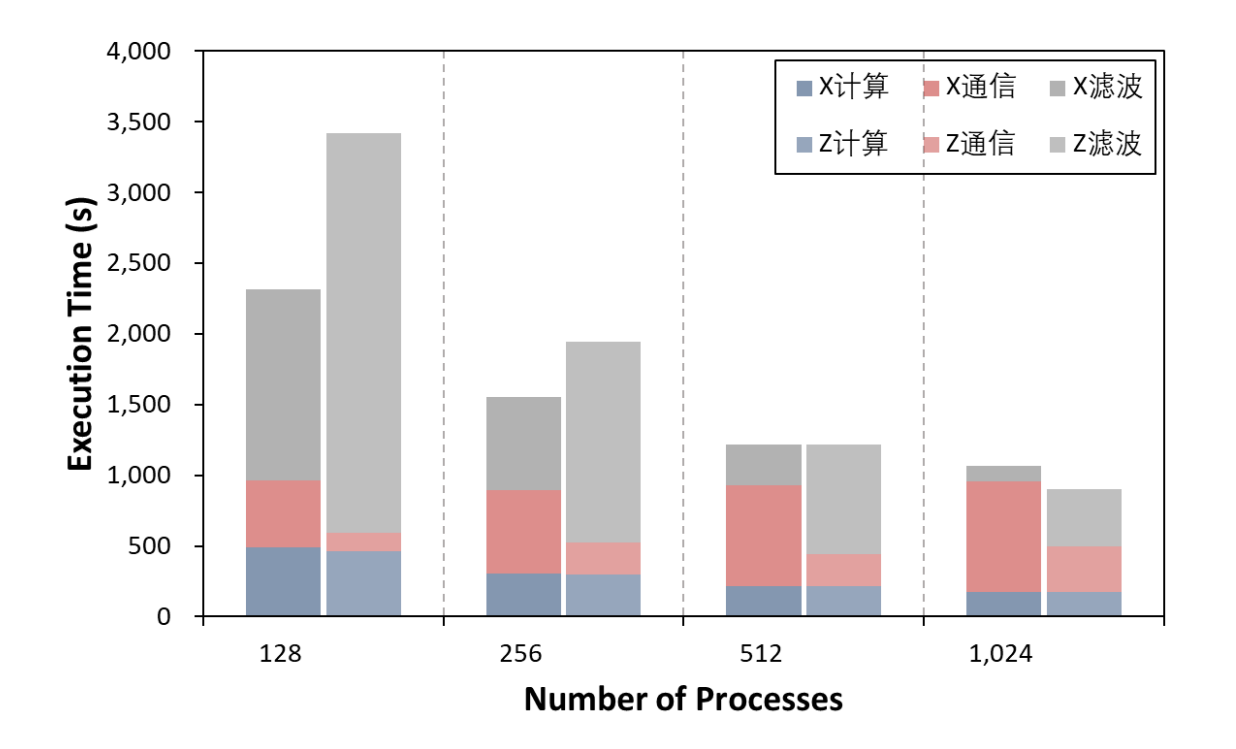

#### 稟 Earth Lab

### **大气模式并行优化的挑战:**

- 应用的Stencil计算模式的通信量大
- 高分辨率下经纬网格划分方式导致的负载不均衡, 可扩展性和并行性能受限
- 高分辨模拟执行速度较慢

### **主要优化工作:**

- 1. 三维并行剖分及优化
- 2. Z-prior性能优化
- 3. 高分辨率跳点差分优化
- 4. 耦合转换模块开发与改进

#### 5. 通信与计算重构优化

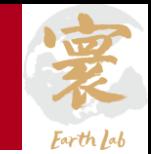

#### 通信合并与计算-通信重叠

- 分析大气模式动力框架的平流过程(Advection)与适应过程(Adaption)中的不同差分格式,分别进行点到点通 信的合并操作,减少通信次数,最大化利用通信带宽;
- 使用计算与通信的重叠(overlap),隐藏部分通信开销。

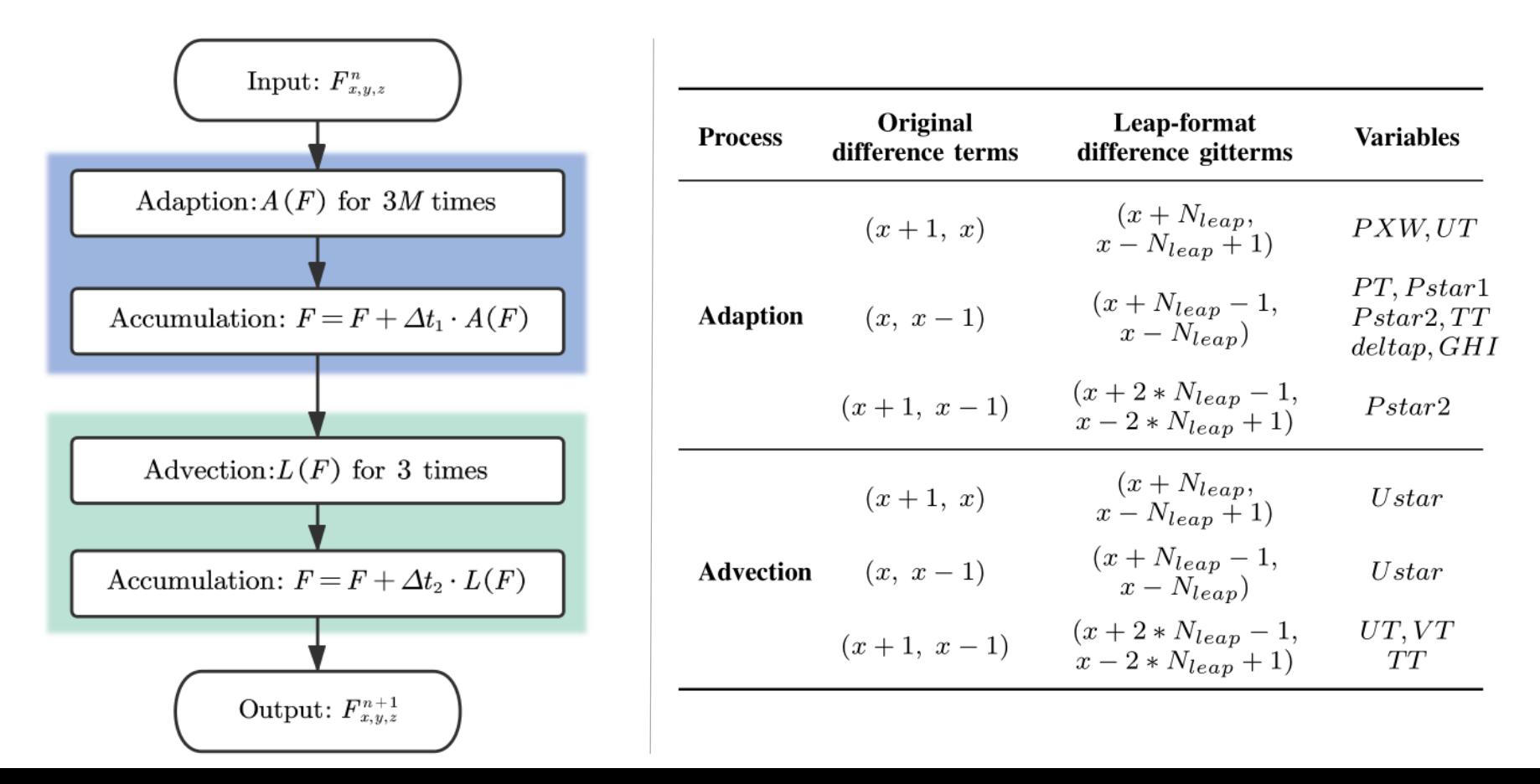

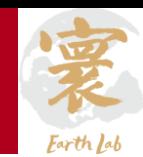

#### 滤波平滑模块的计算重构优化:  $\bullet$

- 大循环分解;
- 减少通信次数;
- 三维变量合并;
- 高纬滤波迭代统一

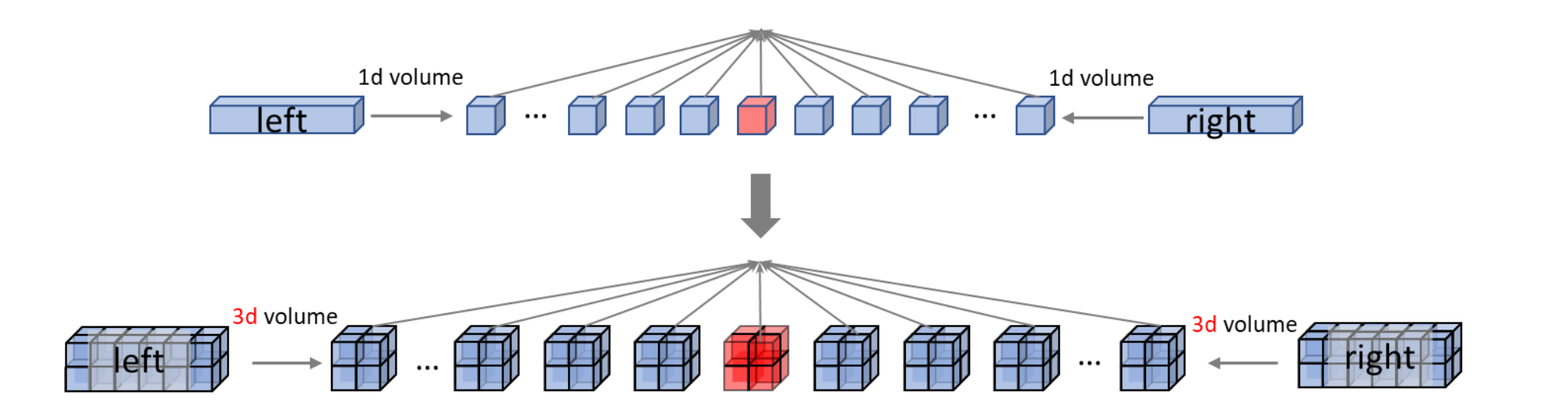

 $\mathbf{\hat{m}}\lambda$ :  $\delta$ , coef, L

 $\mathcal{U}$  Allgather along  $Z$ 

for  $k \leftarrow 1$  to L do

for  $k \leftarrow 2$  to L do

for  $k \leftarrow 1$  to  $L - 1$  do

 $\delta^L(k) \leftarrow \delta^L(k) + \varepsilon;$ 

for  $k \leftarrow beg$  to end + 1 do

 $\sigma(k) \leftarrow \sigma^{L}(k);$ 

1 do in parallel

 $\overline{2}$ 

 $\overline{\mathbf{3}}$ 

 $\overline{4}$ 

 $\overline{5}$ 

6

 $7\overline{ }$ 

 $\bf8$ 

 $\overline{9}$ 

10

输出:  $\sigma$ // Sigma-surface vertical velocity

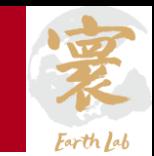

### 集合通信优化:

- 优化代码逻辑结构,将开销较大的MPI全收集调用替换为MPI规约、前缀规约等操作;
- 使用非阻塞的集合通信;

#### Allgather

Proc0 Proc1 Proc2 ProcN-1 ProcN

…

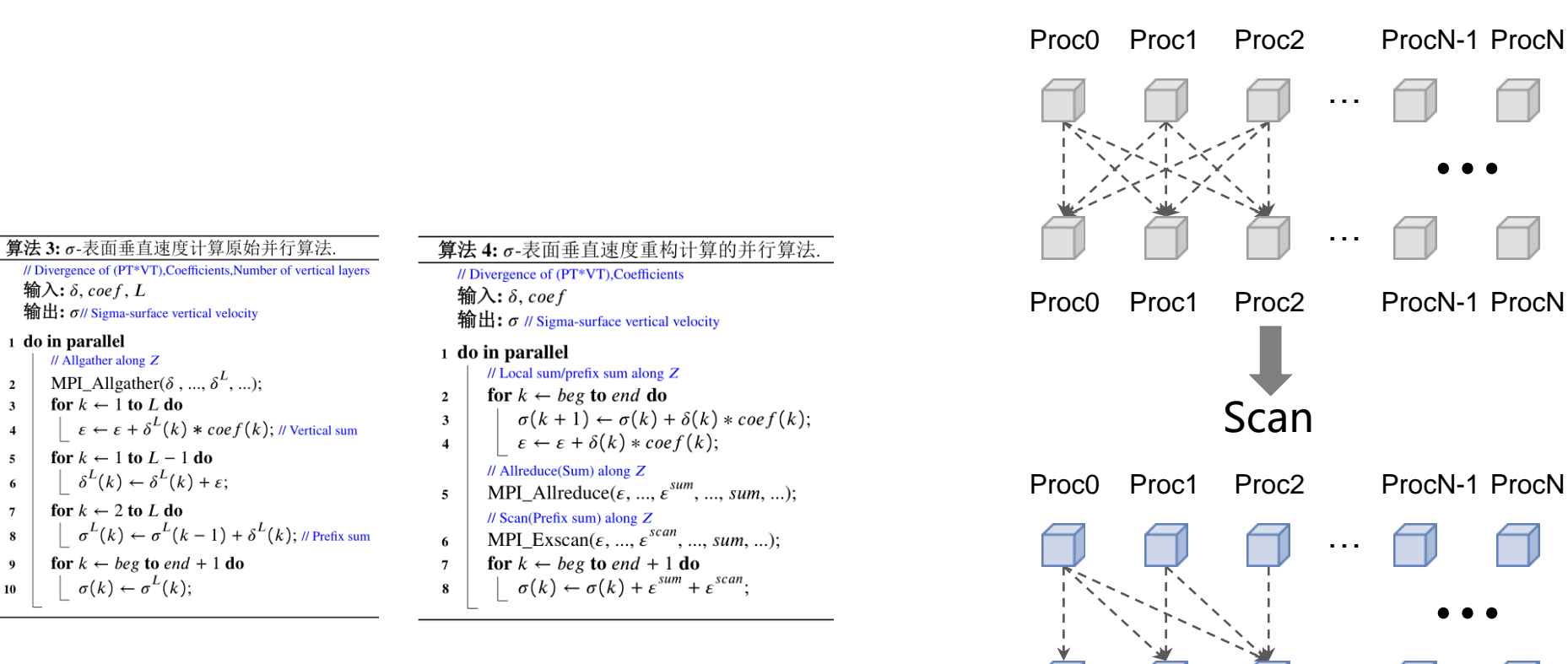

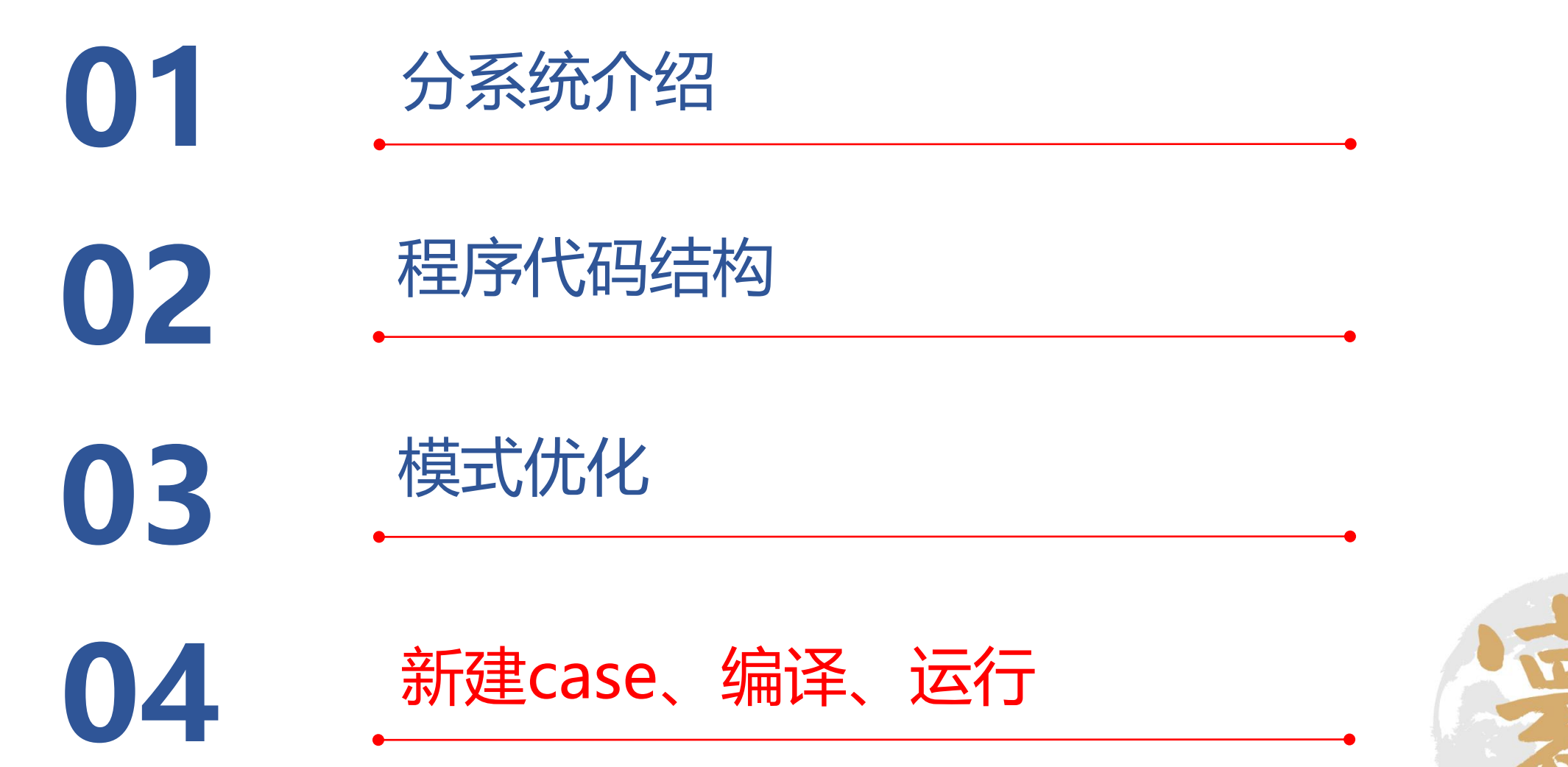

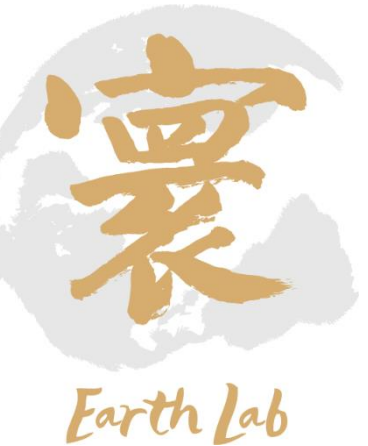

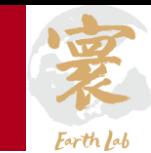

#### $1.$ 新建case:

- 进入到模式根目录下的/scripts目录,通过命令./ create\_newcase -case ../../cas\_esm\_dev\_rundir/case/[case 目录名] -compset [配置名] -res [分辨率] -mach [集群配置名]创建算例;
- 进入/public/home/caohang/cas\_esm\_dev\_rundir/case/[case目录名]下,修改env\_conf.xml、env\_build.xml、 env\_mach\_pes等文件;
- 通过./configure –case完成新建case

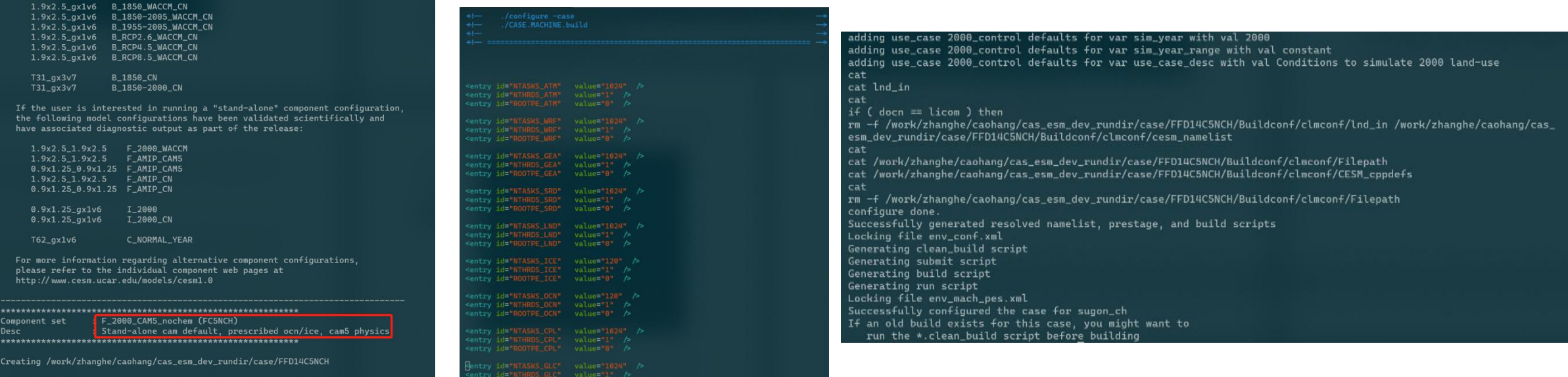

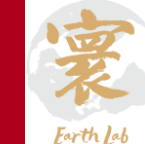

#### 编译case: 2.

– 在/public/home/caohang/cas\_esm\_dev\_rundir/case/[case目录名]文件夹下,输入命令./\*.run或

者./recompile.sh进行程序编译;

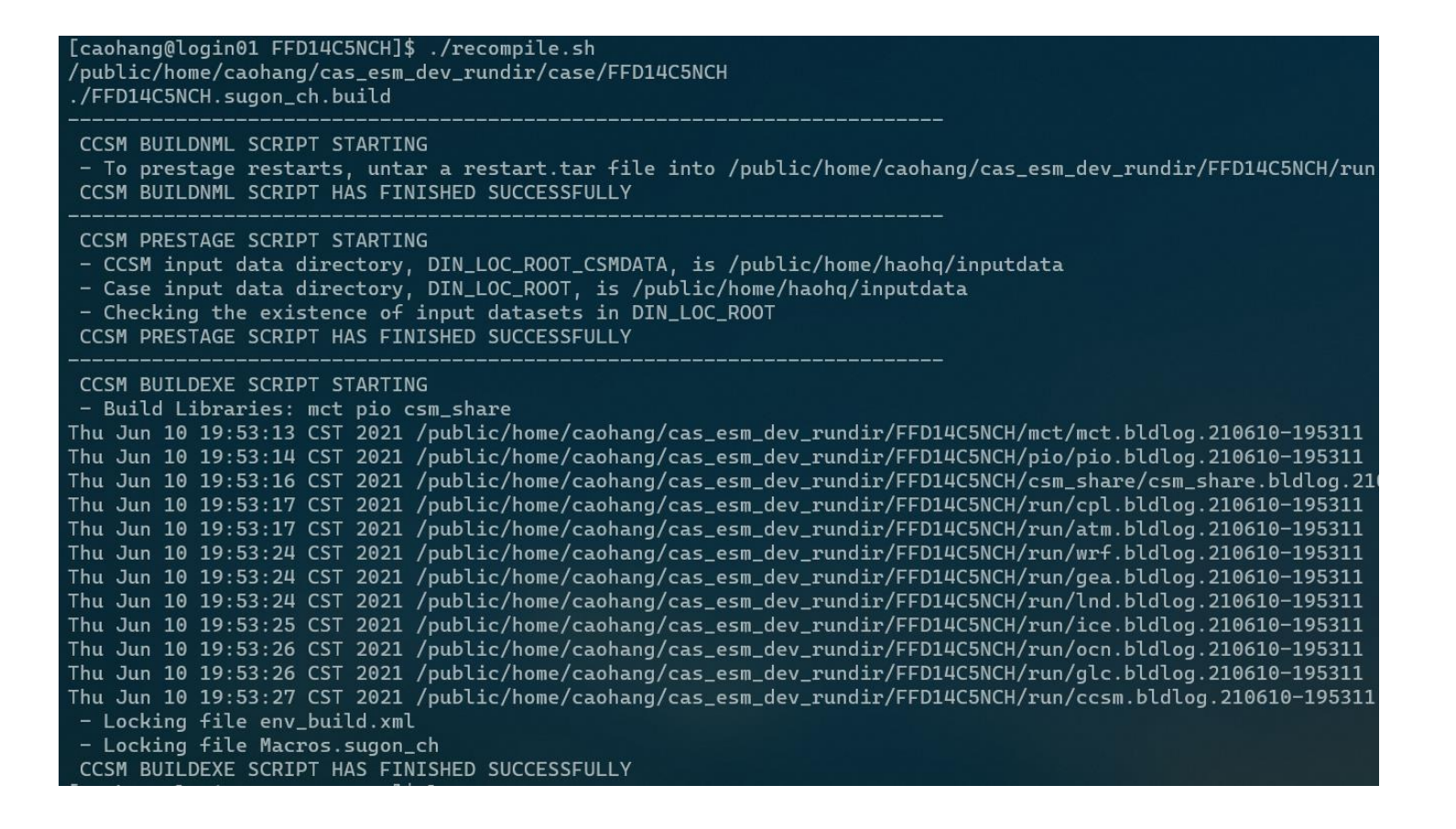

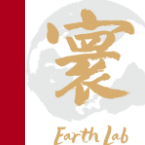

#### 模式运行: 3.

- 输入文件与参数:进入到/public/home/caohang/cas\_esm\_dev\_rundir/[作业执行目录]下,设置atm\_in 和drv\_in中的进程数、进程剖分、输入文件等配置;
- 作业提交脚本:使用./run.sh命令执行作业脚本slurm.job的提交运行。slurm.job设置如下

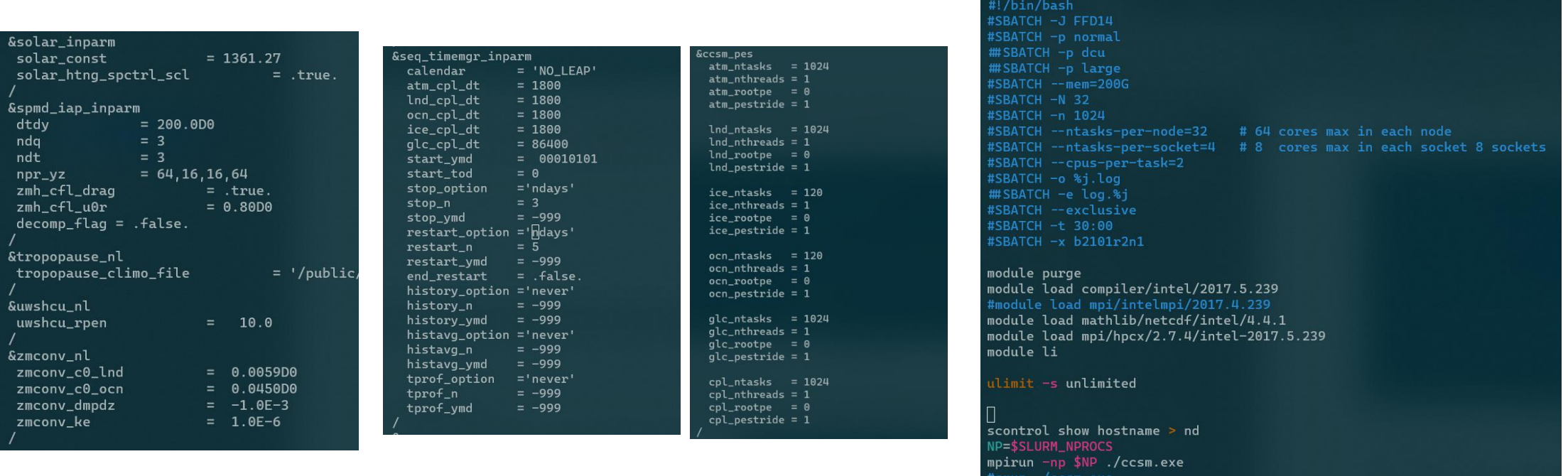

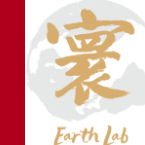

#### 模式运行: 3.

- 输入文件与参数:进入到/public/home/caohang/cas\_esm\_dev\_rundir/[作业执行目录]下,设置atm\_in 和drv\_in中的进程数、进程剖分、输入文件等配置;
- 作业提交脚本:使用./run.sh命令执行作业脚本slurm.job的提交运行。slurm.job设置如下
- 查看作业执行log(SYPD等)

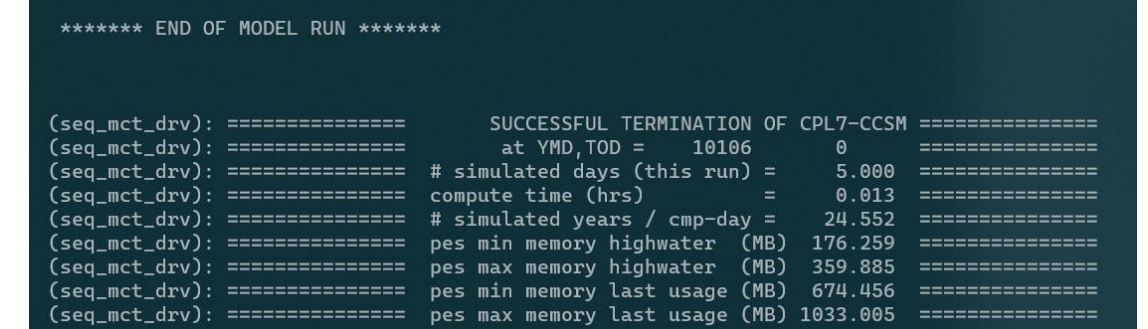

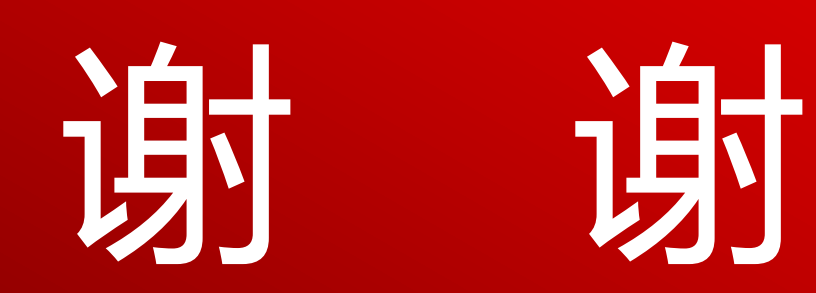

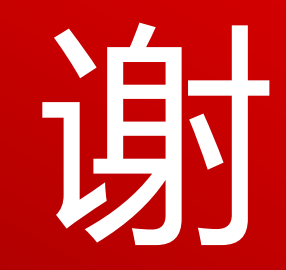